## **MOAM - Tickets**

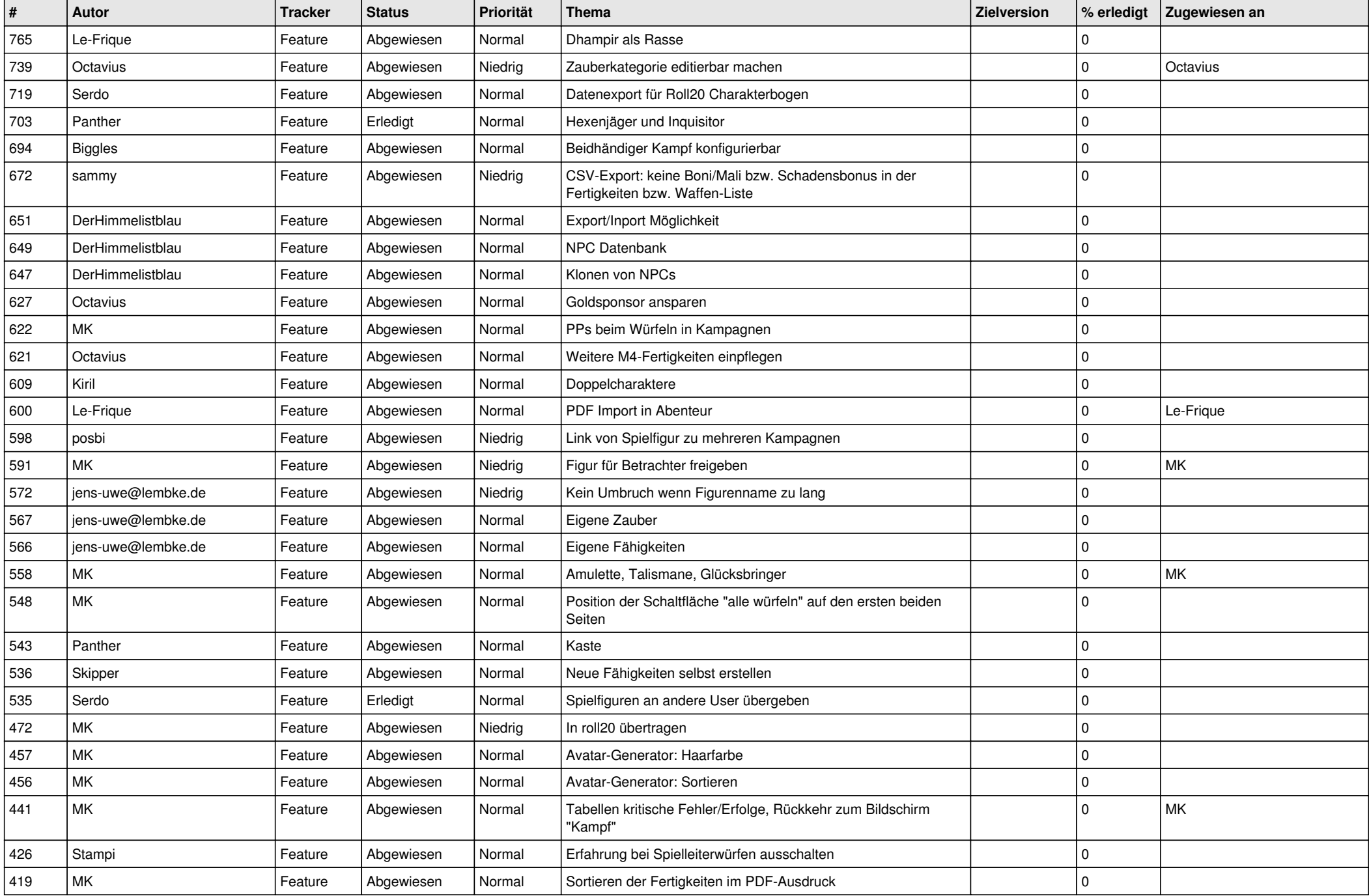

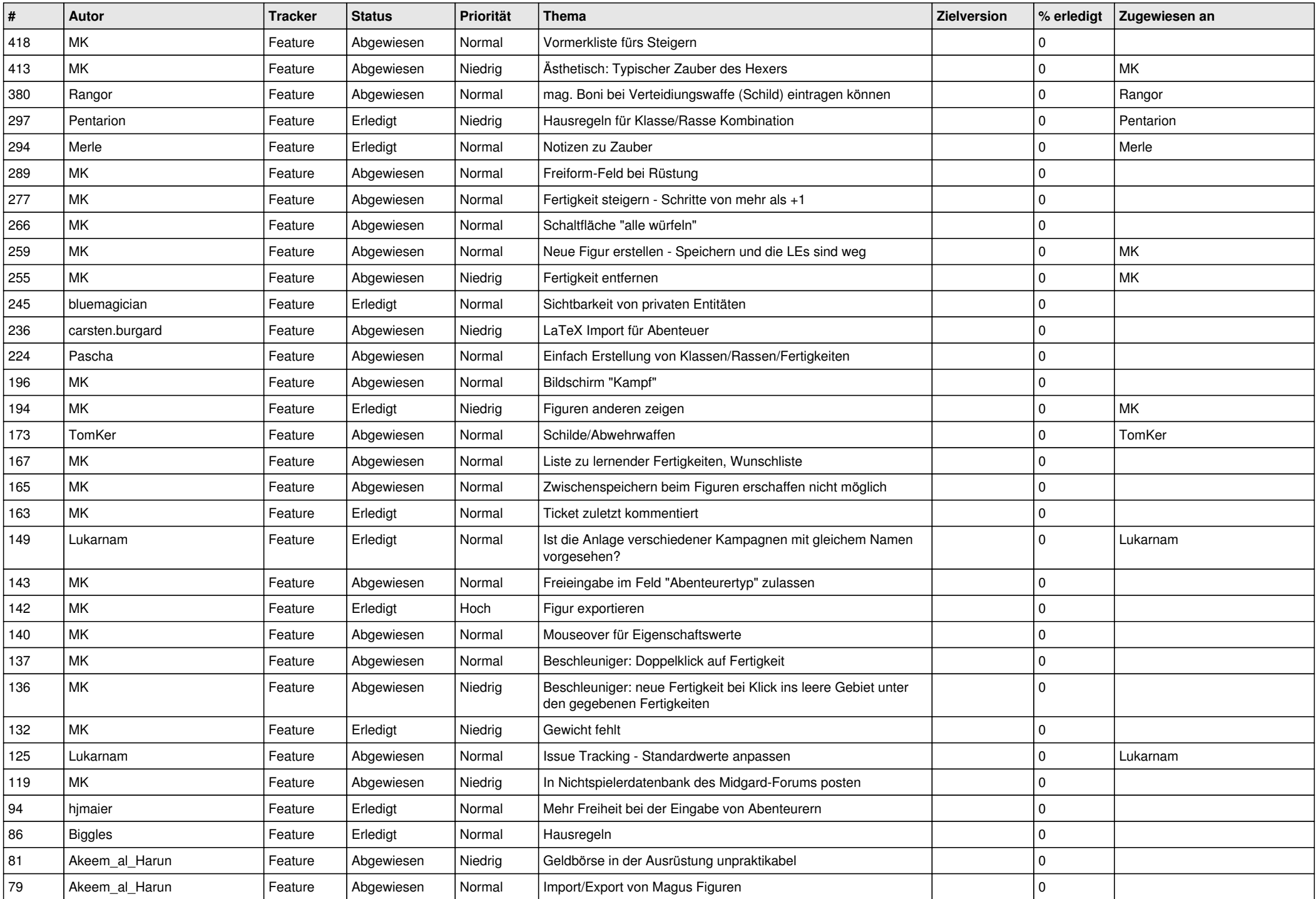

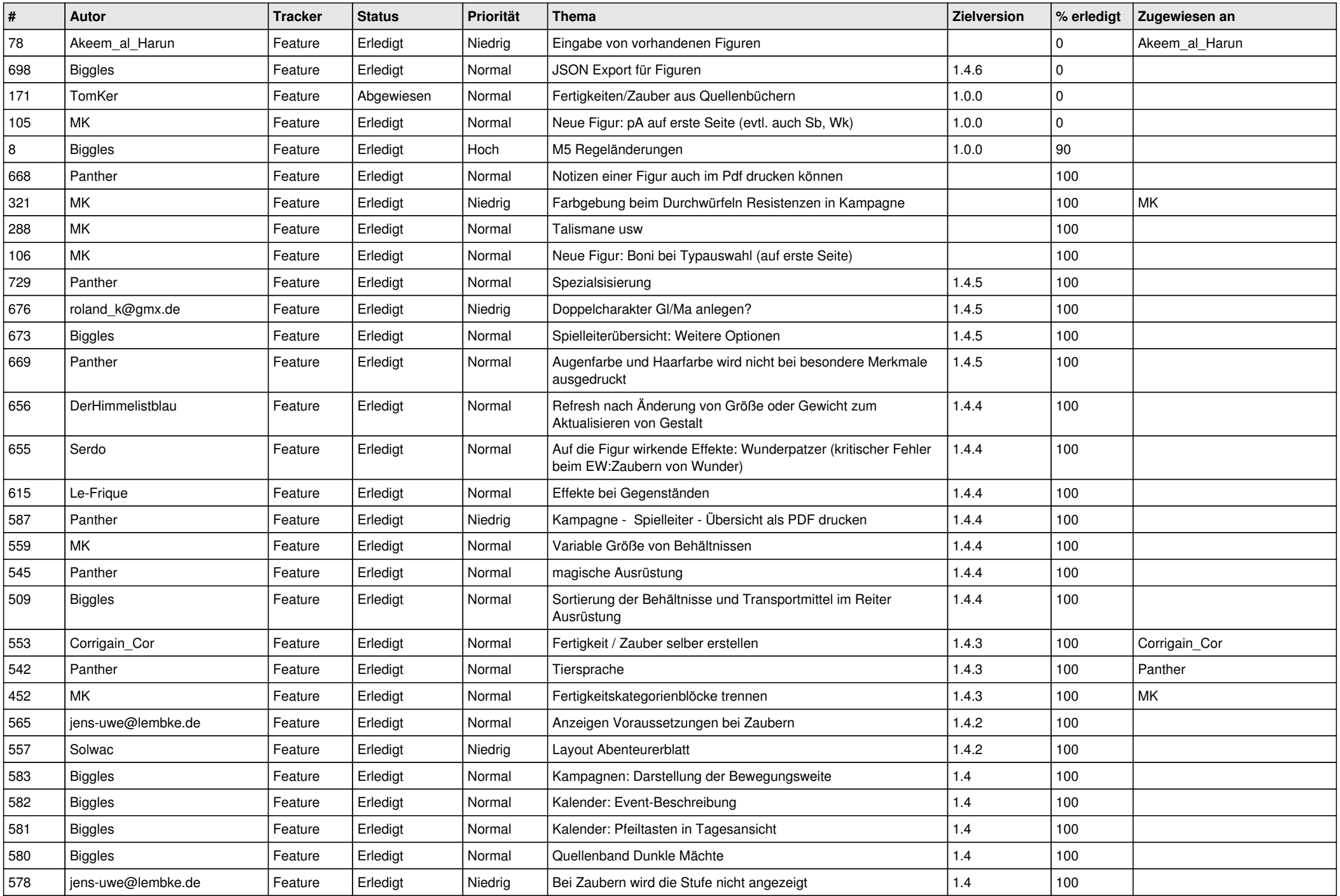

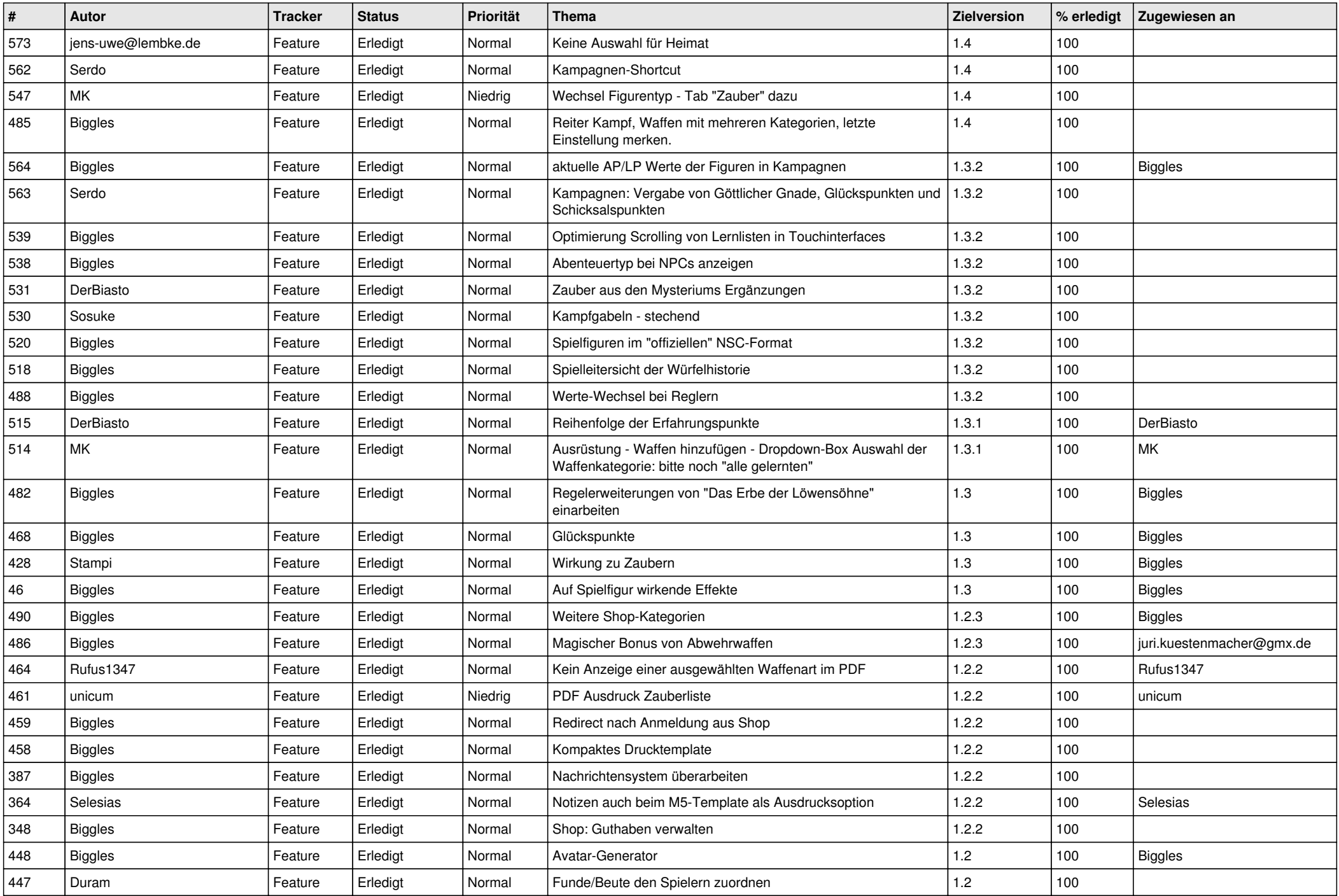

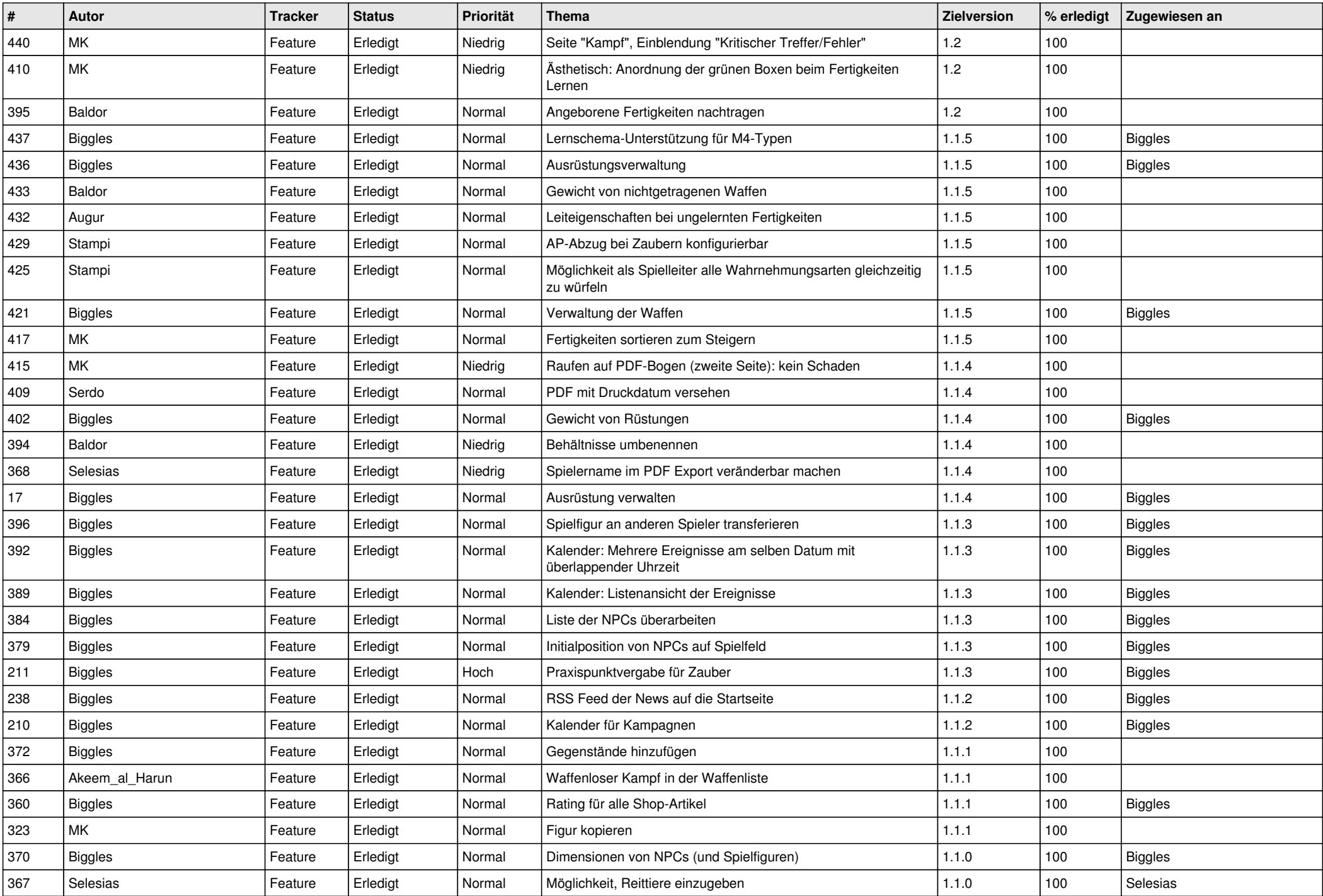

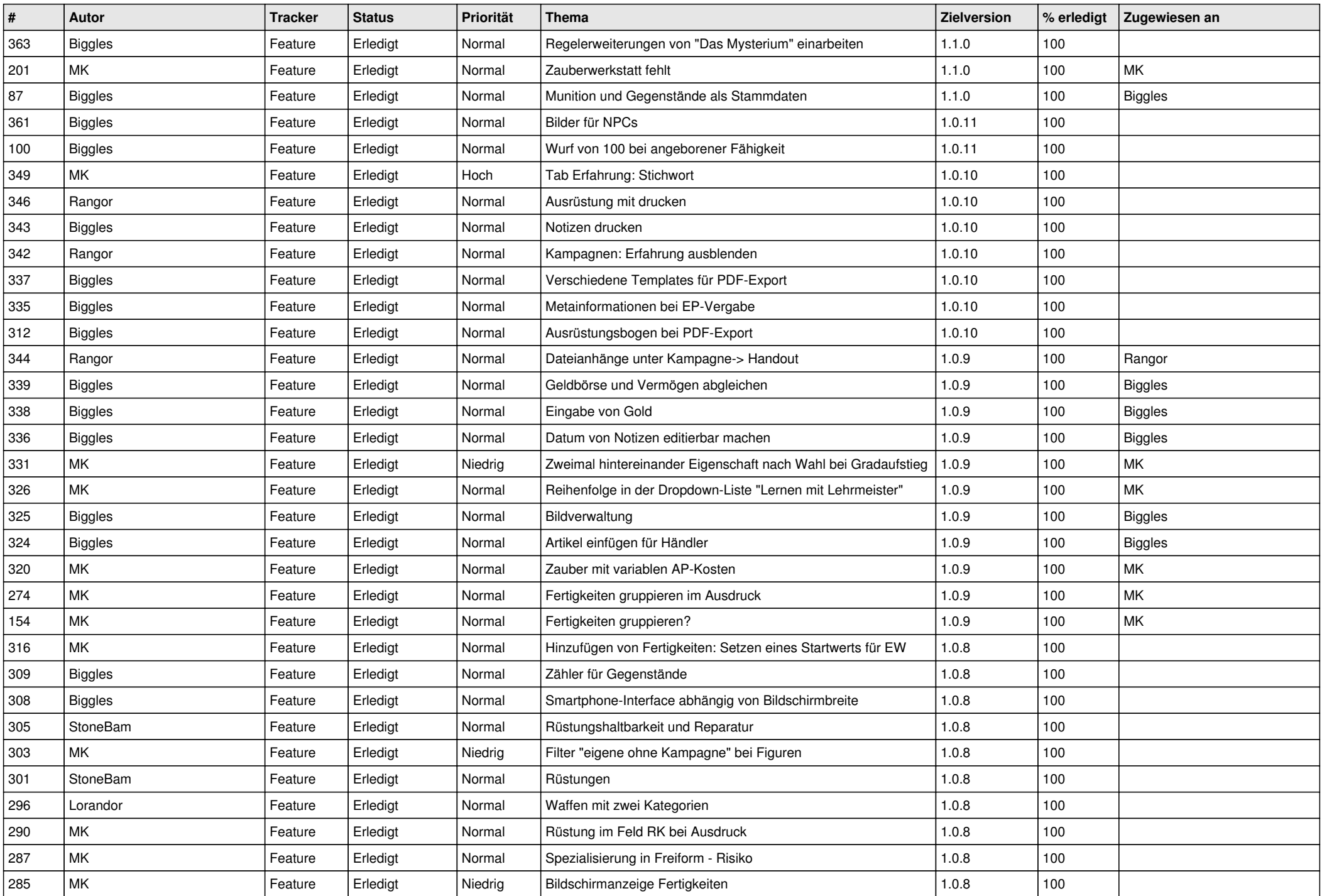

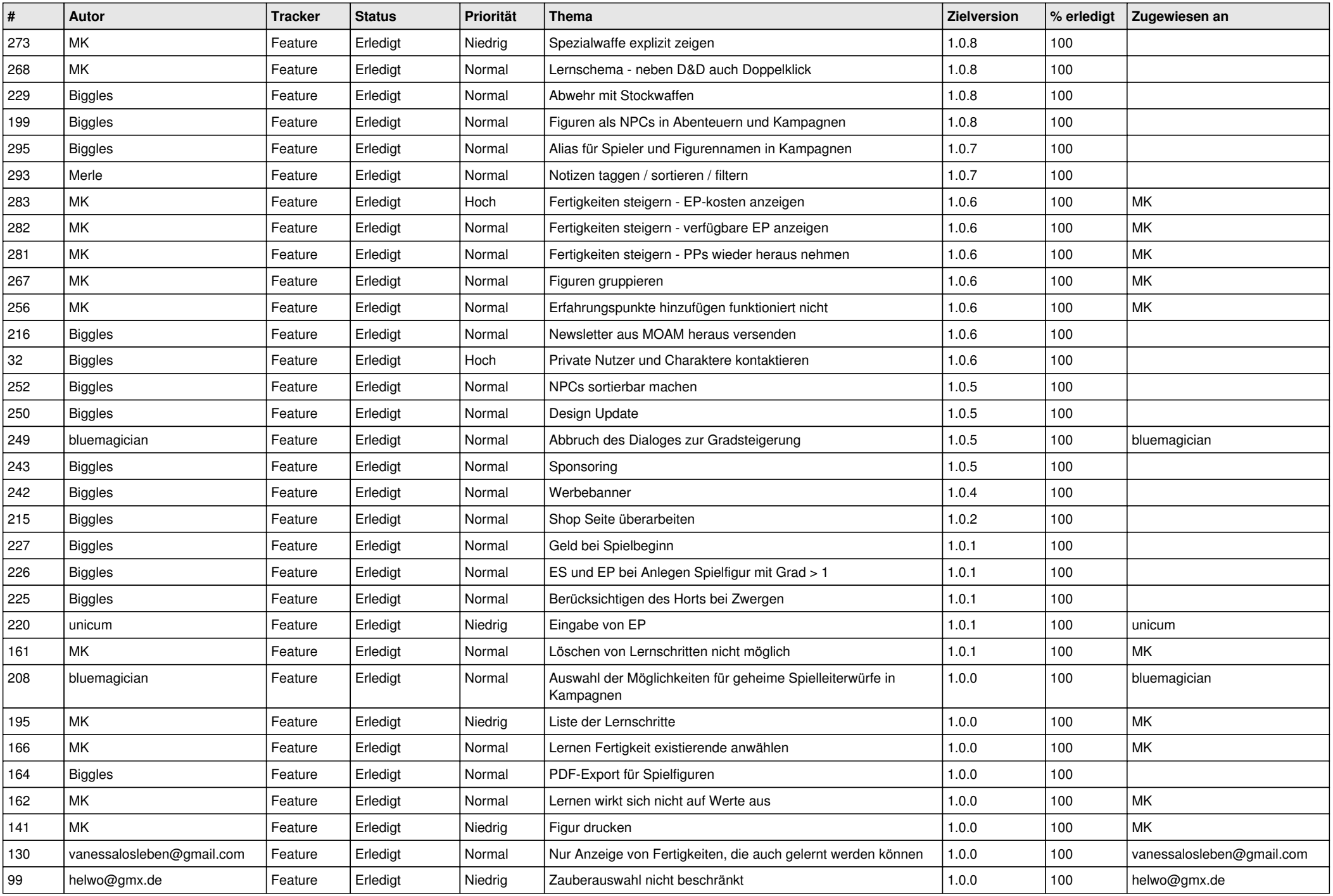

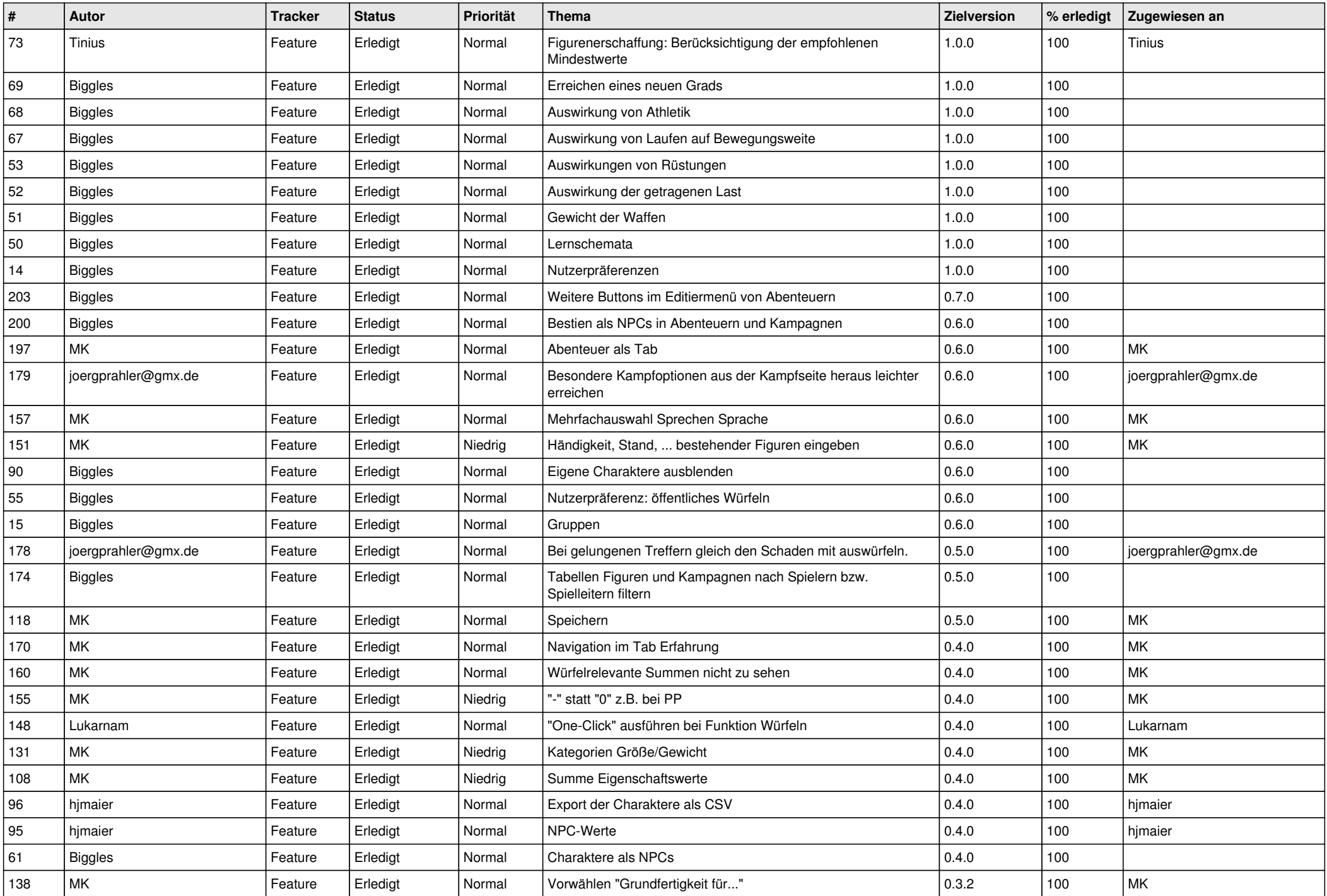

![](_page_8_Picture_516.jpeg)